#### 372 —Fall 2005 — 27**CSc 372Comparative ProgrammingLanguages***27 : Prolog — Grammars*Christian Collbergcollberg+372@gmail.comDepartment of Computer ScienceUniversity of ArizonaCopyright © 2005 Christian Collberg [1] 372 —Fall 2005 — 27**Prolog Grammar Rules**A DCG (definite clause grammar) is <sup>a</sup> phrase structuregrammar annotated by Prolog variables. ■ DCGs are translated by the Prolog interpreter into normal Prolog clauses. **Prolog DCG:s can be used for generation as well as** parsing. I.e. we can run the program backwards togenerate sentences from the grammar. [2]**Prolog Grammar Rules. . .** <sup>s</sup> --> np, vp. vp --> v, np. vp  $\begin{array}{ccc} -&-&\searrow v.\\ \text{np} & &-&\searrow n. \end{array}$ np --> n.<br>n --> [john]. <sup>n</sup> --> [john]. <sup>n</sup> --> [lisa]. n --> [house].<br>v --> [died]. <sup>v</sup> --> [died]. <sup>v</sup> --> [kissed]. **Prolog Grammar Rules. . .** ?-  $s(A, [])$ .  $A = [john,died,john]$  ;  $A = [john,died,lisa]$ ;  $A = [john,died,house]$  ;  $A = [john, kissed, john]$ ;  $A = [john, kissed, lisa]$ ;  $A = [john, kissed, house]$ ;  $A = [john,died]$ ;  $A = [john, kissed]$ ;

```
?- s([john, kissed, lisa], []).
   yes
?- s([lisa, died], []).
   yes
?- s([kissed, john, lisa], []).
   no
```

$$
[4]
$$

 $A = [lisa,died,john]$ ;  $A = [lisa,died,lisa]$  ; <sup>A</sup> <sup>=</sup> [lisa,died,house] ; <sup>A</sup> <sup>=</sup> [lisa,kissed,house] ;

 $A = [lisa,died]$  ;

#### **Implementing Prolog Grammar Rules**

- **Implementing Prolog Grammar Rules. . .**
- **Prolog turns each grammar rule into a clause with one** argument.
- The rule  $S \rightarrow NP$   $VP$  becomes

 $s(Z)$  :-  $np(X)$ ,  $vp(Y)$ ,  $append(X,Y)$ .

This states that  $z$  is a sentence if  $x$  is a noun phrase,  $y$ is a verb phrase, and  $z$  is  $x$  followed by  $y$ .

```
s(Z) :- np(X), vp(Y), append(X, Y, Z).
np(Z) :- n(Z).
vp(Z) := v(X), np(Y), append(X, Y, Z).
vp(Z) :- v(Z).
n([john]). n([lisa]). n([house]).
v([died]). v([kissed]).
```

```
?- s([john,kissed,lisa]).
   yes
?- s(S).
   S = [john,died,john];
   S = [john,died,lisa] ; ...
```
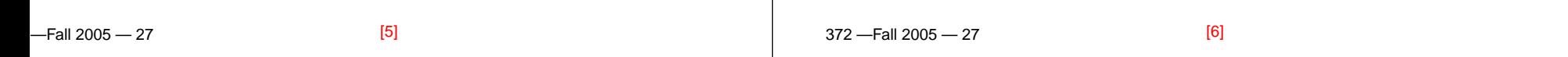

## **Implementing Prolog Grammar Rules. . .**

- The append's are expensive Prolog uses difference lists instead.
- **o** The rule

 $F_{2}$  $1.2005$   $27$ 

```
s(A,B) :- np(A,C), vp(C,B).
```
says that there is <sup>a</sup> sentence at the beginning of A (with B left over) if there is <sup>a</sup> noun phrase at the beginning of A (with C left over), and there is <sup>a</sup> verb phrase at thebeginning of C (with B left over).

# **Implementing Prolog Grammar Rules. . .**

```
s(A,B) :- np(A,C), vp(C,B).
np(A,B) :- n(A,B).
vp(A,B) :- v(A,C), np(C,B).
vp(A,B) :- v(A,B).
n([john|R],R). n([lisa|R],R).
v([died|R],R). v([kissed|R],R).
?- s([john,kissed,lisa], []).
   yes?- s([john,kissed|R], []).
   R = [john];
   R = [lisa] i \ldots
```
#### $-$ Fall 2005  $-$  27 **Generating Parse Trees**■ DCGs can build parse trees which can be used to construct <sup>a</sup> semantic interpretation of the sentence. ■ The tree is built bottom-up, when Prolog returns from recursive calls. We give each phrase structure rule anextra argument which represents the node to beconstructed.[9] 372 —Fall 2005 — 27**Generating Parse Trees. . .**  $s(s(NP, VP))$  --> np(NP), vp(VP).<br>vp(vp(V, NP)) --> v(V), np(NP).  $\begin{aligned} &\mathsf{---}&\mathsf{v}(\mathsf{V})\text{, } \mathsf{np}(\mathsf{NP})\text{.} \\ &\mathsf{---}&\mathsf{v}(\mathsf{V})\text{.} \end{aligned}$ vp(vp(V))  $-->$  v(V).<br>np(np(N))  $--->$  n(N).  $np(np(N))$ <br> $n(n(john))$  $n(n(john))$  --> [john].<br> $n(n(lisa))$  --> [lisa].  $n(n(lisa))$  --> [lisa].<br> $n(n(house))$  --> [house] --> [house].<br>--> [died].  $v(n(\text{died}))$ <br> $v(n(\text{kissed}))$ --> [kissed]. [10]**Generating Parse Trees. . . S** The rule  $s(s(NP,VP)) \longrightarrow np(NP)$ ,  $vp(VP)$ . says that the top-level node of the parse tree is an <sup>s</sup> with the sub-trees generated by the np and vp rules. ?- s(S, [john, kissed, lisa], []).  $S=s(np(n(john))$ ,  $vp(n(kissed),np(n(lisa))))$ ?- s(S, [lisa, died], []).  $S=s(np(n(lisa))$ ,  $vp(n(died)))$  ?- s(S, [john, died, lisa], []).  $S=s(np(n(john))$ ,  $vp(n(died),np(n(lisa)))$ **Generating Parse Trees. . .** ● We can of course run the rules backwards, turning parse trees into sentences:  $? - s(s(np(n(john)),vp(n(kissed)),$ np(n(lisa)))), S, []). S=[john, kissed, lisa]

 $F_{2}$  $1.2005$   $27$ 

 $[144]$ 

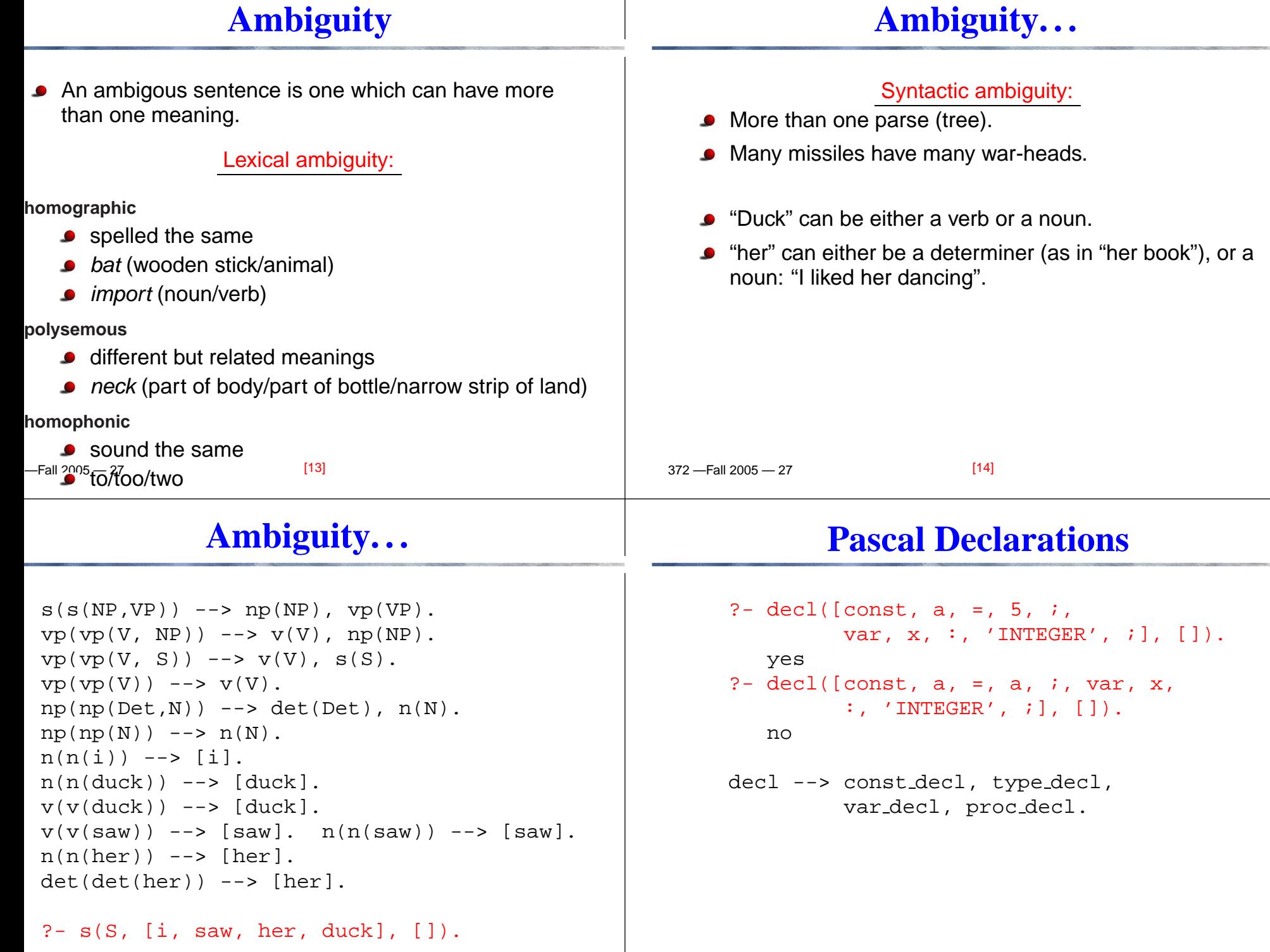

#### **Pascal Declarations**

 $[19]$ 

 $-$ 

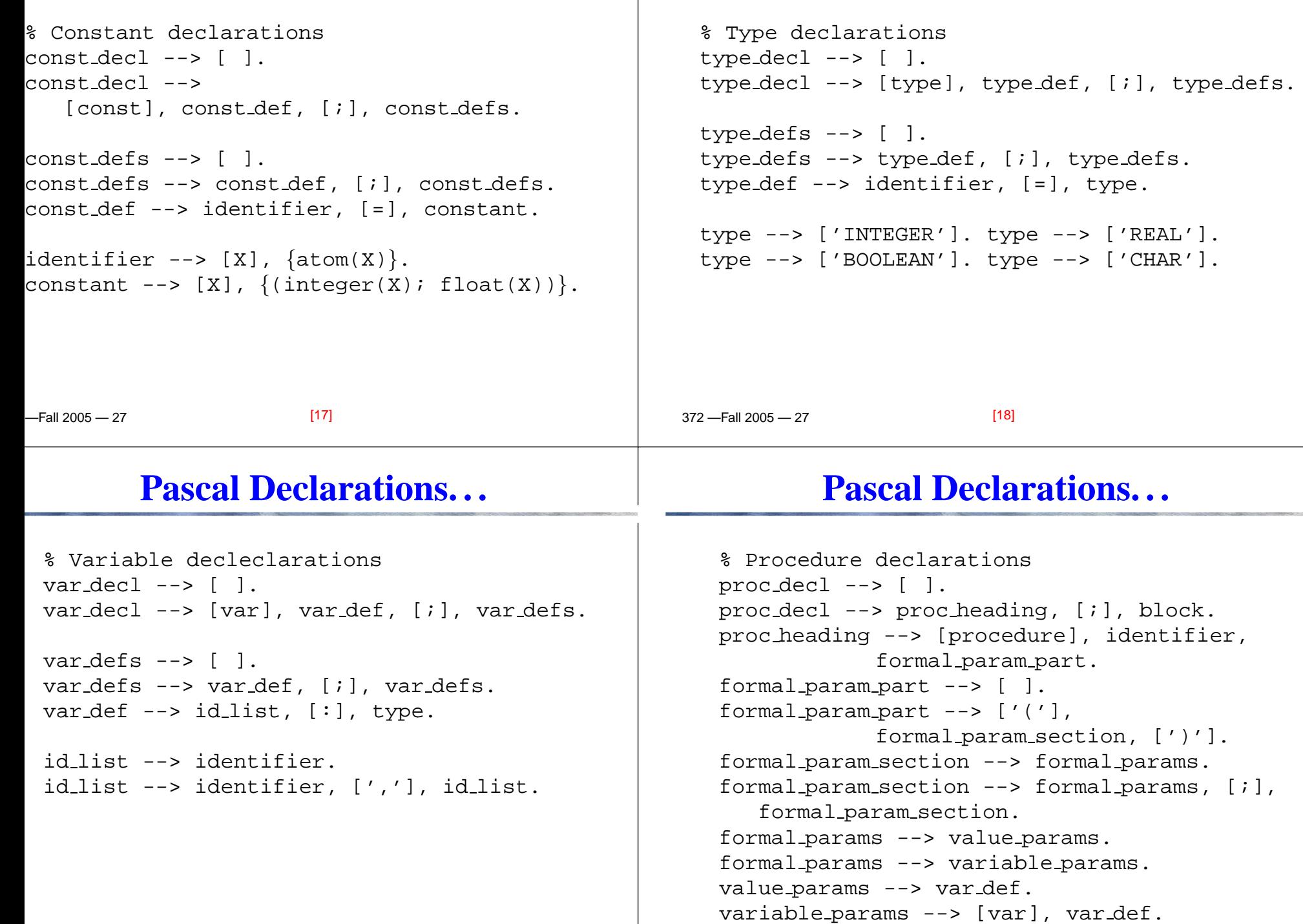

**Pascal Declarations. . .**

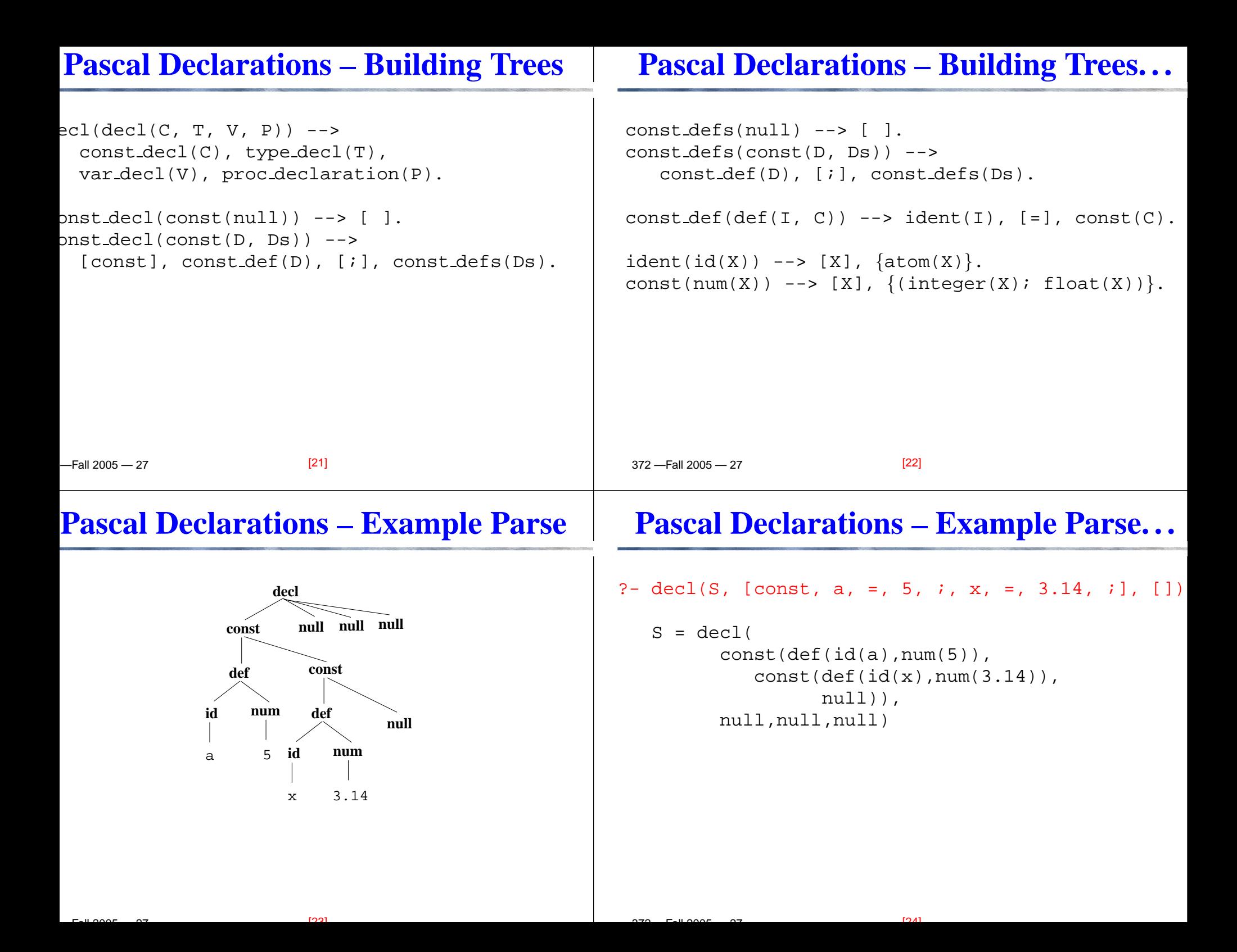

#### **Number Conversion**

```
-Fall 2005 - 27
- number(V, [sixty, three], []).
V = 63- number(V, [one, hundred, and, fourteen], []).
V = 114- number(V,[nine,hundred,and,ninety,nine],[]).
V = 999- number(V, [fifty, ten], []).
 no[25] 372 —Fall 2005 — 27Number Conversion. . .
                                                                   number(0) --> [zero].
                                                                   number(N) \text{ --& } xxx(N).xxx(N) --> digit(D), [hundred], rest_xxx(N1),
                                                                                    \{N \text{ is } D * 100 + N1\}.XXX(N) --> XX(N).
                                                                    rest xxx(0) --> [ ]. rest xxx(N) --> [and], xx(N).
                                                                   xx(N) --> digit(N).
                                                                   xx(N) --> teen(N).
                                                                    xx(N) --> tens(T), rest_xx(N1), \{N \text{ is T+}N1\}.rest xx(0) --> [ ]. rest xx(N) --> digit(N).
                                                                                                      [26]Number Conversion. . .
git(1) --> [one]. teen(10) --> [ten].<br>git(2) --> [two]. teen(11) --> [eleve
git(2) --> [two]. teen(11) --> [eleven].<br>git(3) --> [three]. teen(12) --> [twelve].
git(3) --> [three]. teen(12) --> [twelve].<br>git(4) --> [four]. teen(13) --> [thirteen
git(4) --> [four]. teen(13) --> [thirteen].<br>git(5) --> [five]. teen(14) --> [fourteen].
git(5) --> [five]. teen(14) --> [fourteen].<br>git(6) --> [six]. teen(15) --> [fifteen].
git(6) --> [six]. teen(15) --> [fifteen].<br>git(7) --> [seven]. teen(16) --> [sixteen].
git(7) --> [seven]. teen(16) --> [sixteen].<br>git(8) --> [eight]. teen(17) --> [seventeen
git(8) --> [eight].   teen(17) --> [seventeen].<br>git(9) --> [nine].    teen(18) --> [eighteen].
                             teen(18) -- [eighteen].
                             teen(19) --> [nineteen].
ns(20) --> [twenty]. tens(30) --> [thirty].<br>ns(40) --> [forty]. tens(50) --> [fifty].
ns(40) --> [forty]. tens(50) --> [fifty].<br>ns(60) --> [sixty]. tens(70) --> [seventy
                             tens(70) --> [seventy].
ns(80) --> [eighty] . tens(90) --> [ninety].
                                                                                    Expression EvaluationEvaluate infix arithmetic expressions, given ascharacter strings.
                                                                      ?- expr(X, "234+345*456", []).
                                                                          X = 157554expr(Z) \text{ --> term}(X), "+", expr(Y), {Z is X + Y}.expr(Z) \text{ --> term}(X), "--", expr(Y), {Z is X - Y}.expr(Z) \longrightarrow term(Z).
                                                                     term(Z) --> num(X), "*", term(Y), \{Z \text{ is } X * Y\}.
                                                                     term(Z) --> num(X), "/", term(Y), {Z \text{ is } X / Y}.
                                                                     term(Z) --> num(Z).
```
 $[28]$ 

```
\Gamma \beta 2005 \gamma[27]\overline{ } , and \overline{ } \overline{ } and \overline{ } \overline{ } \overline{ } \overline{ } \overline{ } \overline{ } \overline{ } \overline{ } \overline{ } \overline{ } \overline{ } \overline{ } \overline{ } \overline{ } \overline{ } \overline{ } \overline{ } \overline{ } \overline{ } \overline{ } \overline{ } \overline{ } \overline{ } \over
```
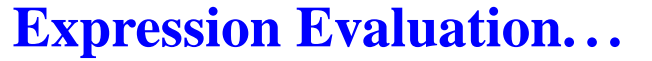

### **Summary**

 $[32]$ 

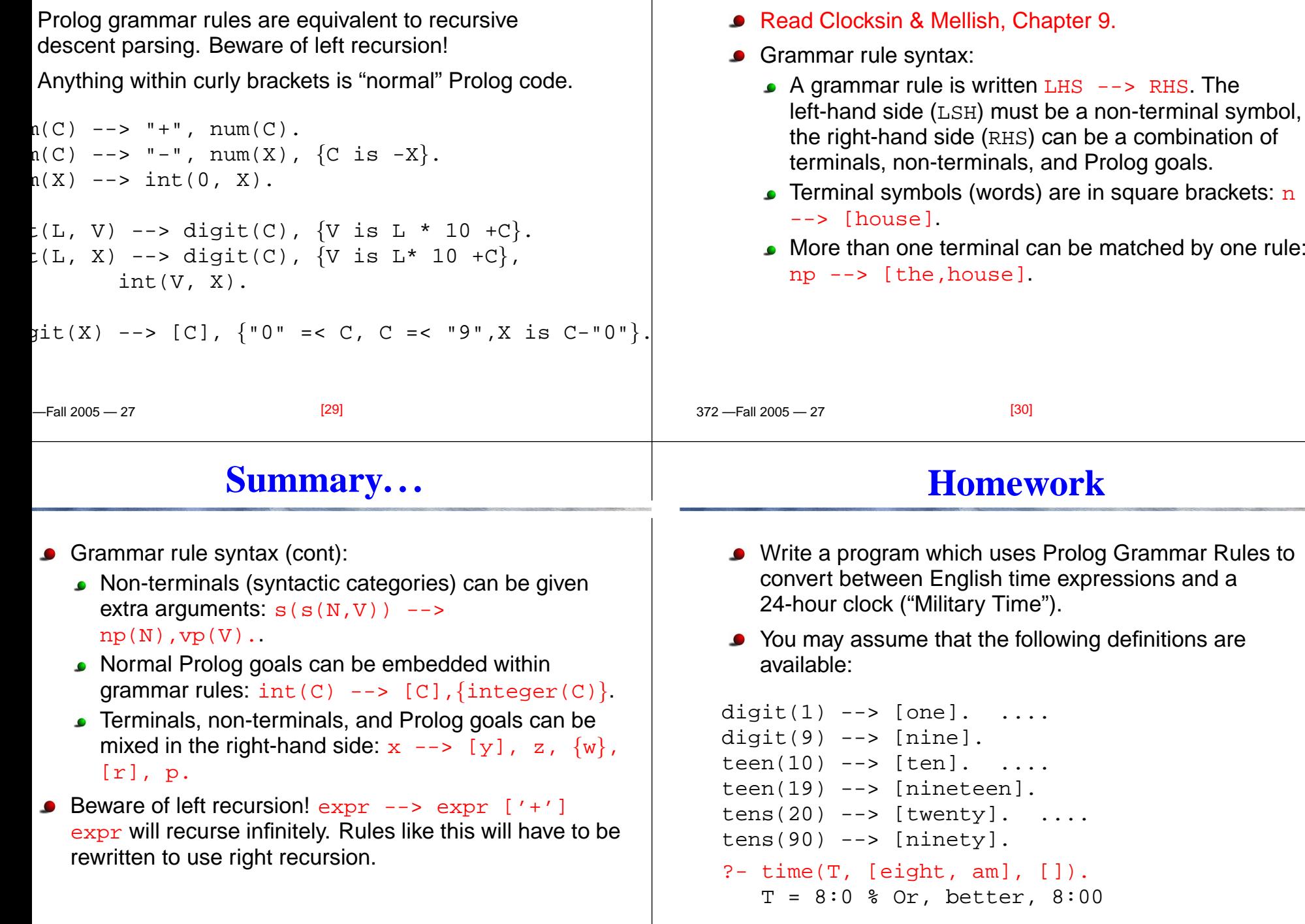

#### **Homework. . .**

### **Homework. . .**

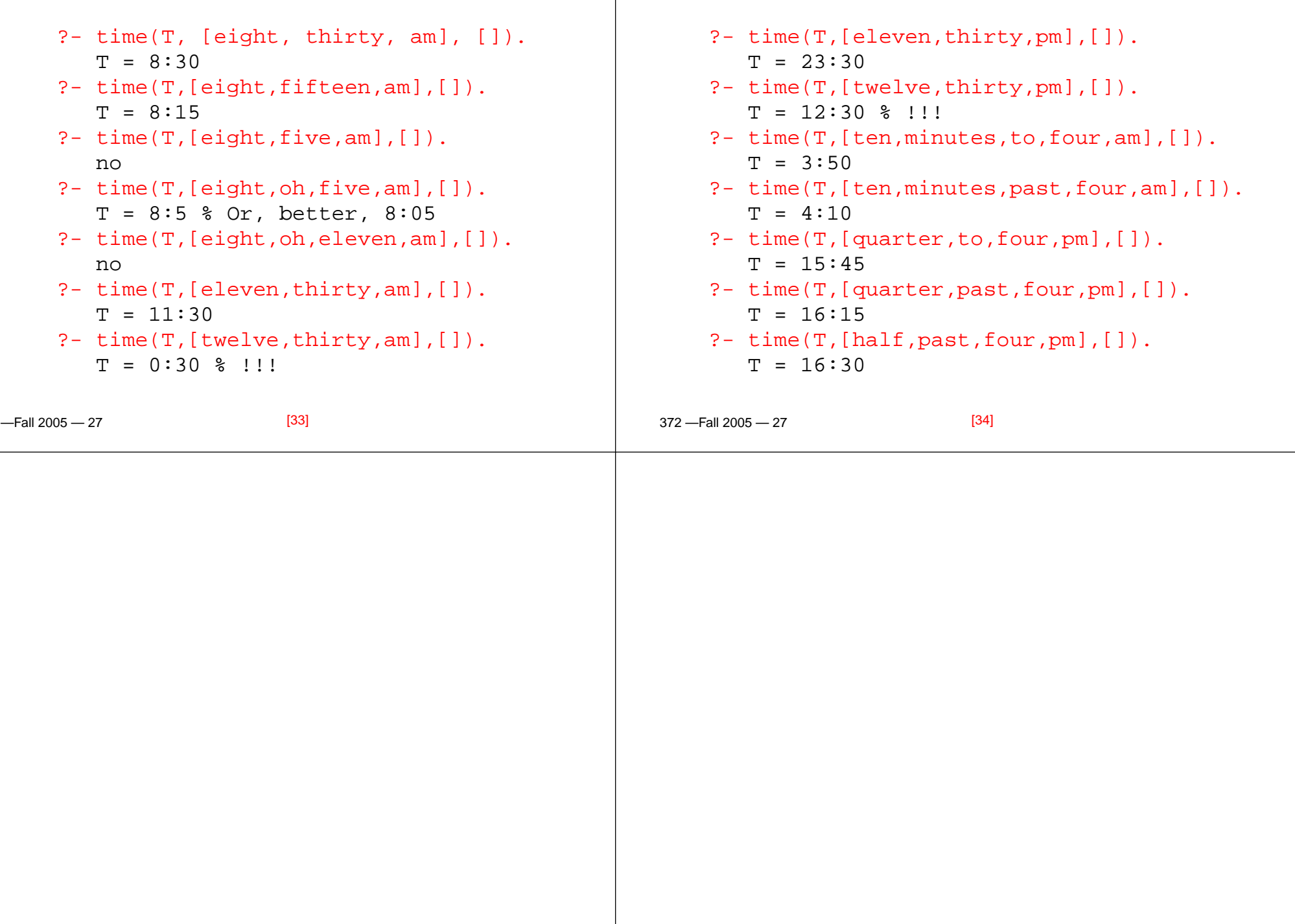